# **AutoCAD Free**

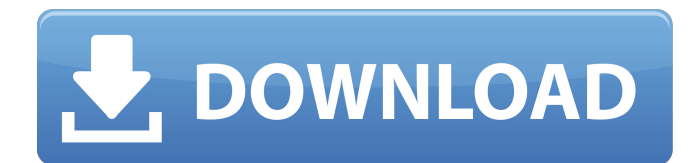

#### **AutoCAD PC/Windows**

Since its introduction, AutoCAD has been commonly used to create 2D drafting drawings of architectural, civil engineering, and mechanical systems. It also includes 3D (3D modeling) capabilities for architecture, civil engineering, and mechanical projects. AutoCAD's functionality, adaptability, and value for the professional have enabled it to remain the leading CAD product in its industry for 30 years. AutoCAD's legacy, however, does not end there. In fact, as AutoCAD moves into its 30th year, it remains the world's best-selling CAD application and the platform of choice for many CAD users. Features of AutoCAD Features of AutoCAD are: 1. Graphics A variety of tools is available for the creation of simple drawings and for more complex and accurate design, 2. Standard Commands The Common Language for Windows (CLIW) is a set of pre-programmed commands that allows users to save time and make changes. 3. Numeric Precision and Accuracy AutoCAD is the only program available that offers six-digit precision for x-y-z and decimal degrees and six-digit accuracy for linear measurements in the XY plane, as well as for angular dimensions and angles and for the measurement of internal components. It also includes the ability to convert angular measurements between degrees and radians for added accuracy. 4. Multi-user Access AutoCAD can be used on multiple computers simultaneously, with users assigned to different design areas. The CAD system can also be assigned to different project groups to eliminate any confusion between users. 5. Technology AutoCAD runs

on a variety of platforms including Windows, Mac, and Linux. It also runs on a wide variety of hardware, including Windows-based laptop computers, desktop computers, and workstations; Unix-based desktop computers; and Unix-based workstations. AutoCAD is also available on a variety of mobile devices, such as smartphones, tablets, and other mobile computers. 6. Windows or Linux The desktop and web versions of AutoCAD are available for Windows and Linux platforms. The Windows version is available for both personal and professional use. The Linux version is available for professional use only. 7. Networking A client-server architecture is used to exchange information among users working on a single AutoCAD application. 8. Product

### **AutoCAD License Key For Windows [Updated-2022]**

DirectX interface The Direct3D Graphics Library (D3D) is the API that allows the drawing application to render graphics. It supports DirectX 7, 8, 9, 10, and 11. The Direct3D graphics API is integrated into Windows operating systems since Windows 95. The API was publicly released in Windows 7 and released for Windows 8 with.NET Framework 4.0. It is a rendering API optimized for 3D graphics and shader-based effects. Drawings A drawing is a document that describes the layout and dimensions of a construction. A drawing may contain one or many layers of information. Layers contain information, usually with a certain purpose or function: architectural layers contain data for laying out a building, landscape layers contain information about a layout of the landscaping, and dimension layers contain information about the actual dimensions of the building, landscaping, or other structure. The information in a drawing is typically organized on a transparent background to make it easy to find and edit. Each layer has its own set of properties and elements that define its behavior and appearance. If a layer has a number of elements, they are typically organized into groups. Grouped layers are often combined for an application. Grouping layers in the same way that a document is grouped in a folder in a file system, makes it easier to manage and edit the drawings. An AutoCAD drawing may contain both simple geometric shapes, such as straight lines, circles, and arcs, and complex shapes, such as complex curves, splines,

solids, and vector lines. To make it easier to draw complex shapes, the drawing application has several tools and commands. These tools include: Drafting Tools Tools for drawing complex geometric shapes Express Tools Tools for arranging objects Rules Tools for drawing compound curves A drawing can include text, labels, dimensions, guides, and other information, but these items are not stored as part of a drawing. A document is a file and is usually saved as a file format such as DWG, DGN, or JPG. The file format enables the use of compression to save storage space. Drawing files are typically named by their layer, but they may also have other file name extensions. For example, a DWG file has a.dwg extension. A drawing may contain images that are overlaid on the drawing, called graphics. Graphics may include images, such as photographs, map and satellite images, and other types of images, ca3bfb1094

# **AutoCAD Crack + PC/Windows [Updated] 2022**

In Autodesk's menu, select: Windows - Preferences - Keys. Click the checkbox next to: Enable Editing Keys. Under the Category: Editing Keys - Key Value List you should see: 88858BB. In this new window click: Import Key into... And then under: Select Files to Import click: Edit... And then under: select: 88858BB. And then click OK. To use the key, double-click the 88858BB entry. You should now be in the drawing with the auto-key. Then click: Tools - Options - Keys And then under: Editing Keys - Key Value List you should see: 88858BB. In this new window click: Import Key into... And then under: Select Files to Import click: Edit... And then under: select: 88858BB. And then click OK. To use the key, double-click the 88858BB entry. You should now be in the drawing with the auto-key. What does Autodesk keep in mind when they give out the keycodes? Not a lot, in my opinion. If you pay attention to all the info we have given here. You might have found a better way, which I hope you have. This is all I could find, so good luck! A: While GDB's answer is very thorough, it does have some holes. The author is right about the best way to use the key is doubleclicking the value you want. However, they are only talking about AutoCAD 2008. The value is not stored in the same location, but most of the same values work with Autodesk Inventor 2013 and its newer features. The author says to just import it into the application. While this is true, it does not appear to be the way the key is used. When you double-click the value, nothing happens. Instead, the keys will be activated if you select the drawing or drawing element in the user interface. In AutoCAD, one of the nice features of the value is that it will activate the first similar value. This is great because you only need to type in one value and the key will match your drawing element. There are several sets of key values. The first is basic key values. If you are working in a simple

### **What's New In?**

Change indicators: The font and color used for change indicators is customizable (video: 1:32 min.) New features: Vector tools: NEW!

Easy-to-use, fast tools to create and edit vectors. (video: 1:42 min.) Shape tools: NEW! A new shape creation and editing tool. (video: 1:30 min.) View and edit in true 3D: You can create, edit, and view in true 3D with the 3D Drafting and Visualization Toolbar (video: 1:55 min.) Drawing tools: NEW! You can customize the appearance of the drawing tools and buttons to your liking. (video: 1:40 min.) Graphical User Interface: A new simplified GUI. Simplified to reduce cognitive load and bring more information to the surface. (video: 1:55 min.) Master drafting: Now you can take the concepts learned in AutoCAD® Master Drafting and apply them to drawings in different units. A new application, Convert to Drafting Units, allows you to view drawings in different drafting units. (video: 1:29 min.) Conversion to and from wireframe: You can convert all types of drawings to wireframe format. (video: 1:28 min.) Command history: The history panel now also shows your command names. (video: 1:25 min.) IMPORTANT NOTES: • If you haven't received a software update notification for AutoCAD, you may need to check your e-mail or spam folder for the notification. • For more information about the AutoCAD 2020 update, go to AutoCAD® Live (autodesk.com/autocad). Note: The following feature and functionality are being tested and are not guaranteed to be available until AutoCAD 2020 is released. Currently in Preview: Markup: Markup Import and Markup Assist. You can import digital marks into a drawing and add them to a drawing. Markup Imports are just like Digital Rivers, except the marks are imported into a drawing. Markup Assists are new prompts that guide you to enter feedback using these import marks.

# **System Requirements:**

This is a PC version port and will not run on any console system. Key Features: Puzzle – The object is to find a way through the maze of scattered items to get to the Light Gem. Game – The game has an intuitive game mechanic and challenges players to keep their balance as they progress through the maze. Collect – You will encounter many different types of items throughout your journey. Pick them up and place them in the correct places to gain a boost. Visuals – The vibrant game world is a beautiful place to explore and

<https://wakandaplace.com/wp-content/uploads/2022/07/AutoCAD-131.pdf> <https://asaltlamp.com/wp-content/uploads/2022/07/neilian.pdf> <https://www.mountainjobs.com/wp-content/uploads/2022/07/rebiham.pdf> <https://tilaomotors.com/autocad-20-0-crack-with-keygen-download-3264bit-latest-2022/> <https://kitchenwaresreview.com/autocad-20-0-crack-full-product-key-free-pc-windows-2022/> <https://venbud.com/advert/autocad-torrent-activation-code-download-latest/> <https://esport-ready.com/wp-content/uploads/2022/07/parlpalo.pdf> <https://nusakelolalestari.com/wp-content/uploads/2022/07/AutoCAD-52.pdf> [https://projfutr.org/wp-content/uploads/2022/07/AutoCAD\\_Crack\\_Updated2022.pdf](https://projfutr.org/wp-content/uploads/2022/07/AutoCAD_Crack_Updated2022.pdf) <https://farmigo.id/wp-content/uploads/2022/07/AutoCAD-22.pdf> <https://www.plori-sifnos.gr/autocad-crack-x64-7/> <https://natepute.com/advert/autocad-updated-2022-2/>

<https://customaffiliations.com/wp-content/uploads/2022/07/sherdel-1.pdf> <https://woodplatform.com/wp-content/uploads/2022/07/AutoCAD-32.pdf> <https://revistaenlacegrafico.com/wp-content/uploads/2022/07/AutoCAD-25.pdf> <https://putitouttheretv.com/wp-content/uploads/AutoCAD-71.pdf> <https://dsdp.site/it/?p=39773> <https://4f26.com/autocad-2023-24-2-crack-download-april-2022/> <https://touky.com/autocad-crack-with-registration-code-download/>